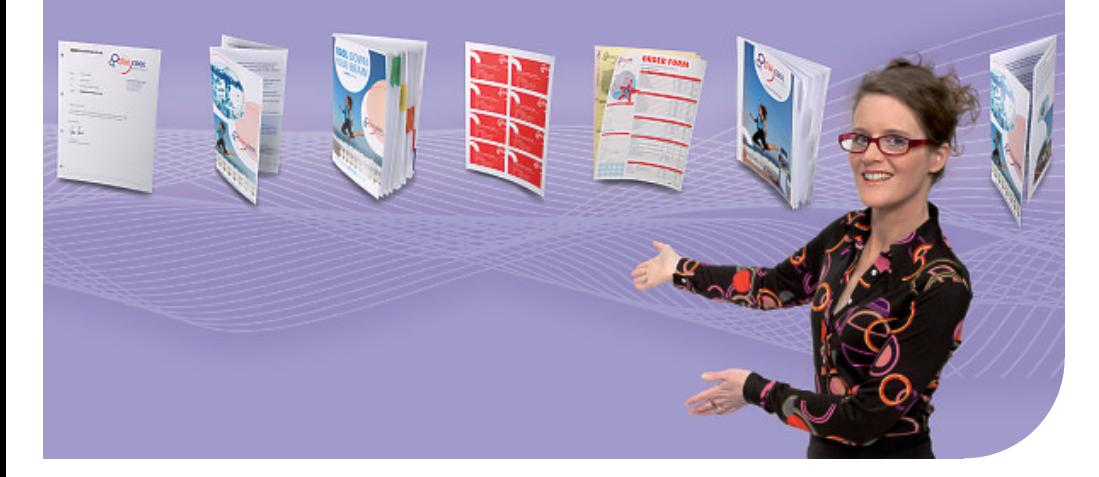

Océ PRISMA® prepare 5.3

# La préparation à la perfection!

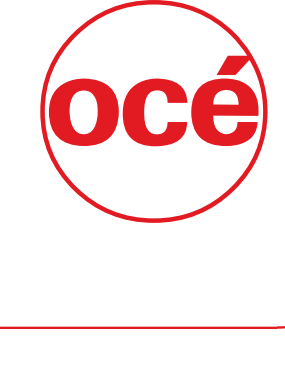

Canon **CANON GROUP** 

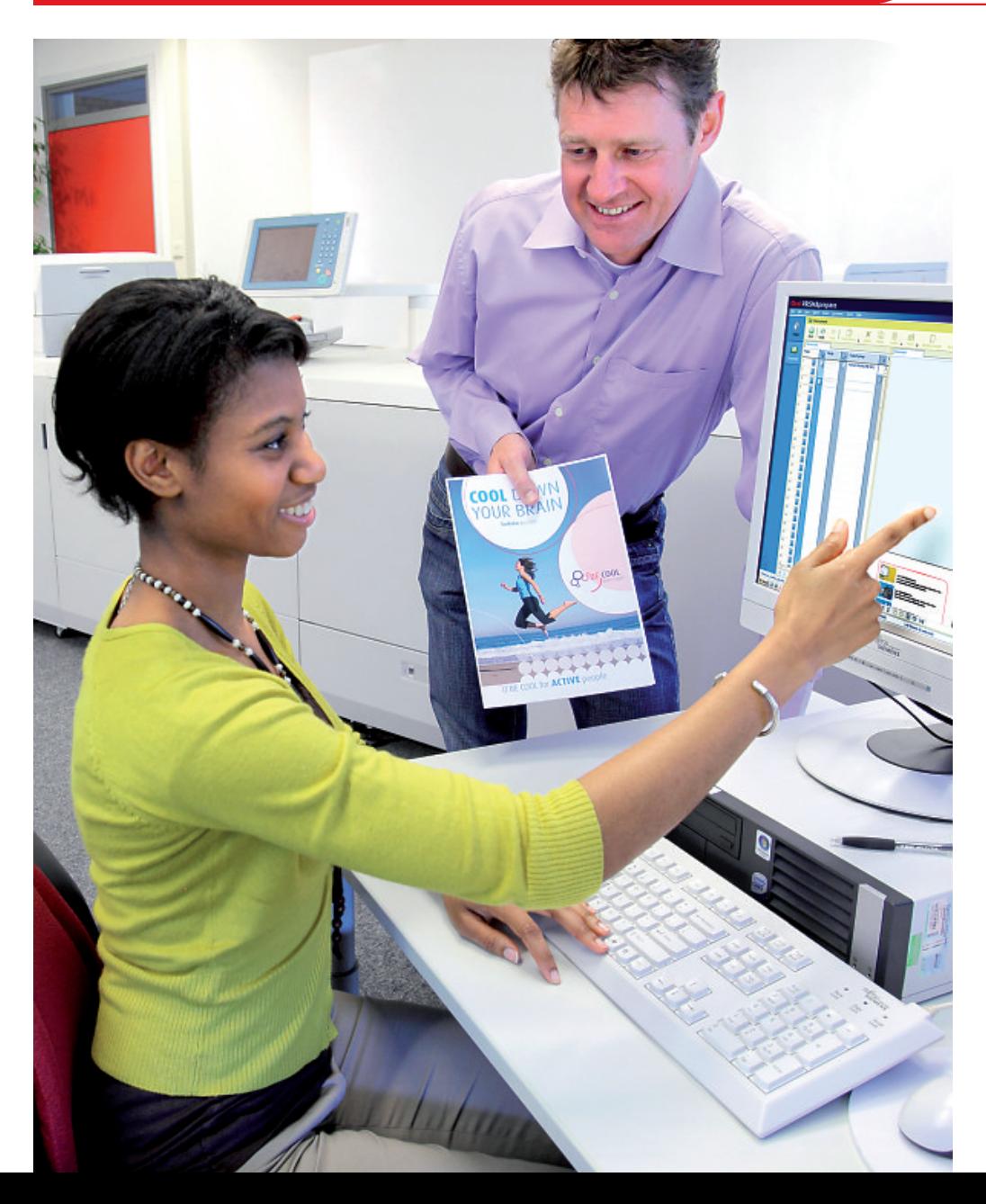

La préparation professionnelle de documents en toute simplicité

- Une conception orientée utilisateur
- Une solution productive de par sa conception
- Une gestion aisée des couleurs
- Une mise en page flexible pour optimiser la productivité
- Une préparation automatisée de bout en bout
- Un cycle de traitement PDF standard
- Une préparation unique, des impressions en tous lieux

# La préparation à la perfection!

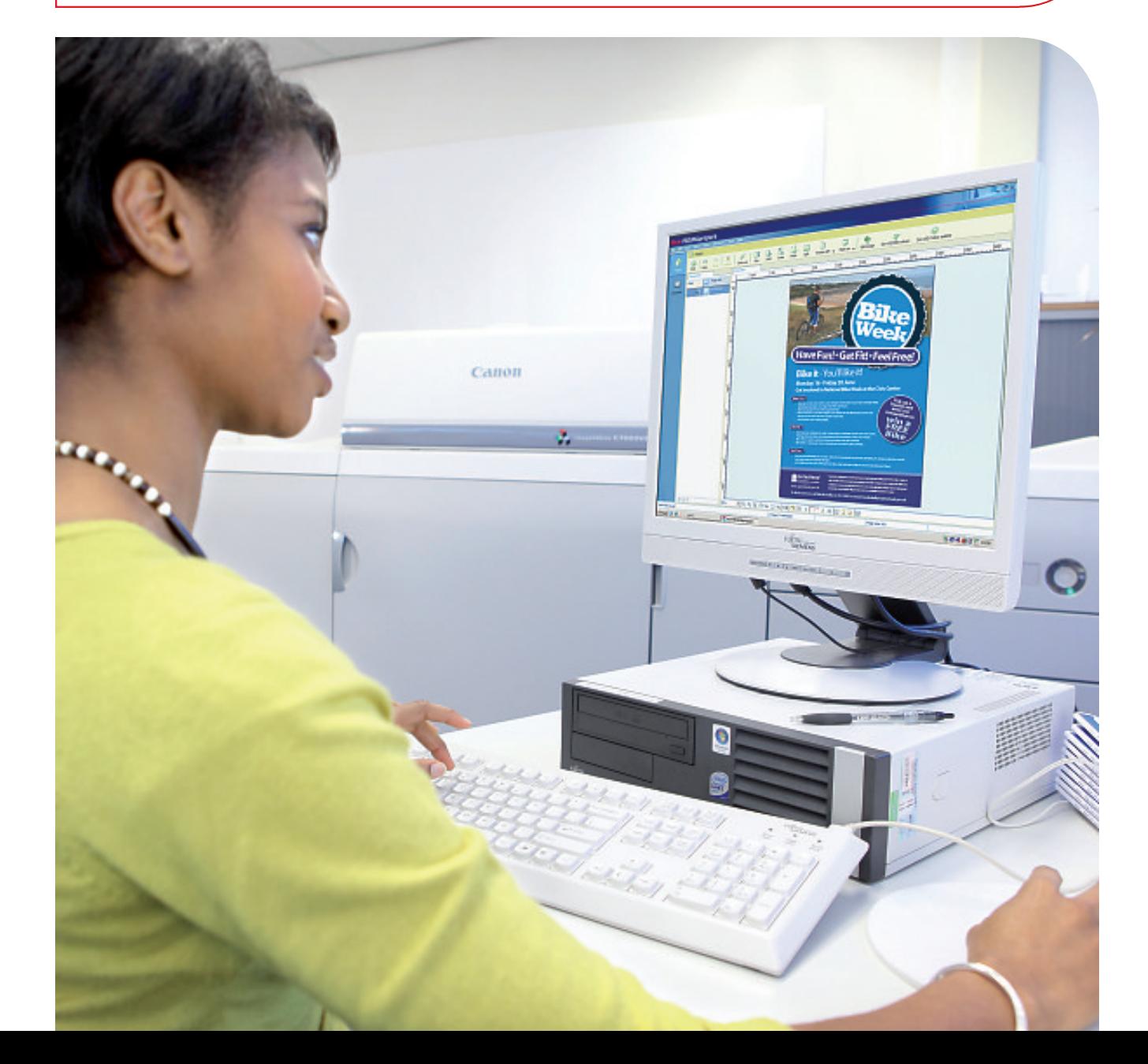

# Océ PRISMA® prepare 5.3

## La préparation professionnelle de documents en toute simplicité

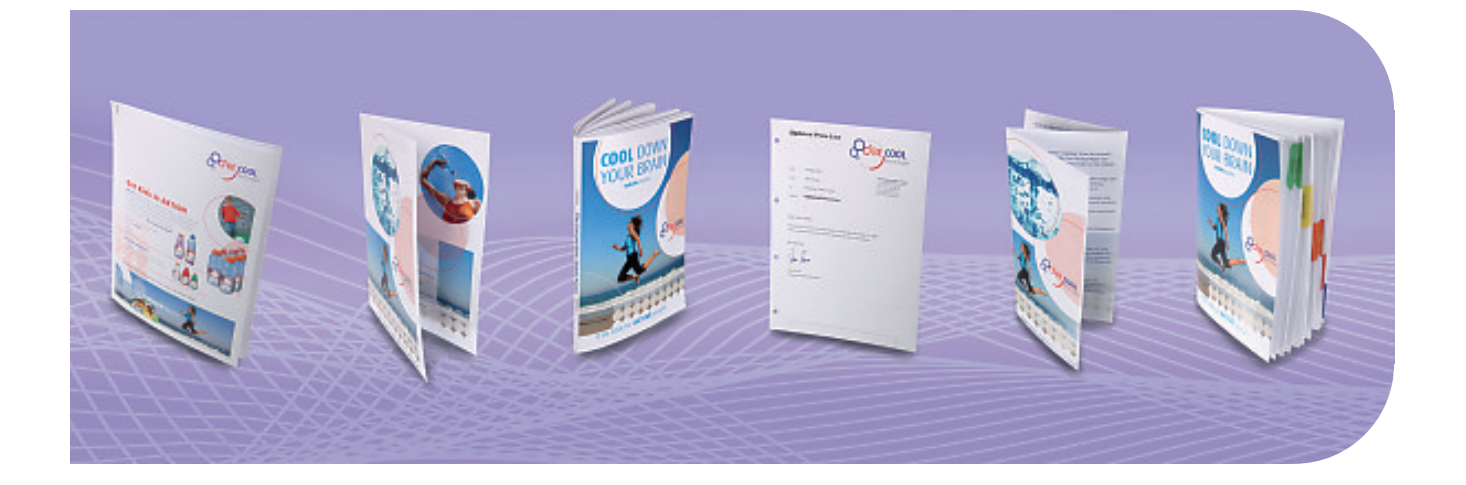

Qu'il s'agisse de collecter ou de nettoyer des pages, d'améliorer les documents ou d'assigner des supports ou des systèmes de finition, le logiciel de préparation documentaire tout-en-un Océ PRISMAprepare automatise votre cycle de traitement prépresse de bout en bout, de la composition à la production.

Le logiciel Océ PRISMAprepare, indépendant des systèmes d'impression utilisés, libère tout le potentiel des gammes Océ VarioPrint® DP Line, Océ VarioPrint 6000 Ultra Line, Canon image $\mathrm{PRESS}^{\circledast}$  et Canon image $\mathrm{RUNNER}^{\circledast}$  Advance, ainsi que des autres systèmes d'impression page à page Océ et non Océ.

Avec le logiciel Océ PRISMAprepare, la préparation de travaux complexes et l'accélération de la production sont à portée de tous. De plus, avec la fonction de prévisualisation WYSIWYG des travaux, les épreuves papier ne sont plus nécessaires. Océ PRISMAprepare, la solution parfaite pour des processus d'impression efficaces et productifs.

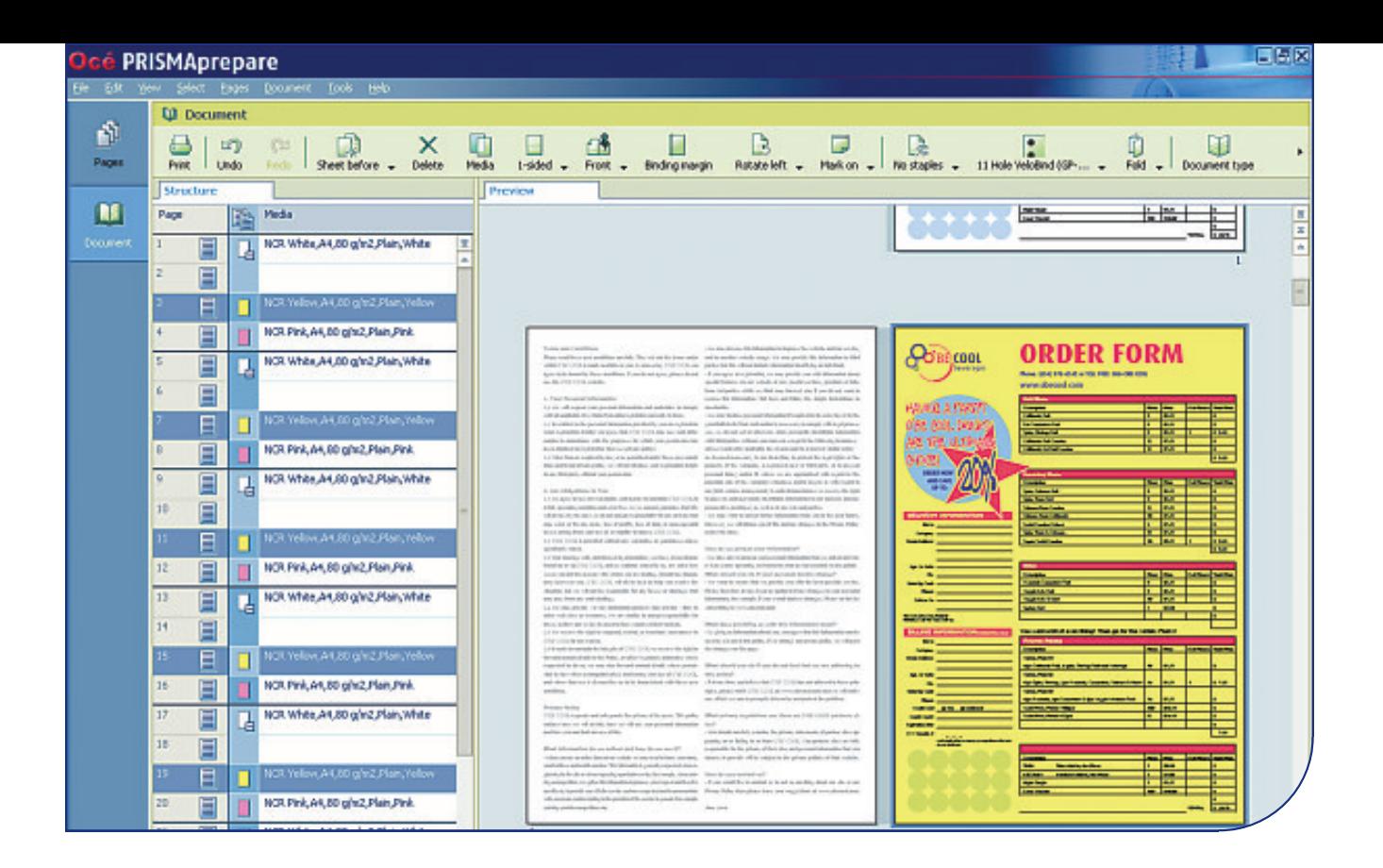

## Une conception orientée utilisateur

La solution Océ PRISMAprepare a été entièrement pensée pour que la préparation des travaux soit rapide, aisée et productive. Grâce à sa conception conviviale, les opérateurs peuvent maîtriser toutes les tâches de préparation des documents, de la plus simple à la plus complexe. Après une courte initiation au produit, les opérateurs sont opérationnels et productifs immédiatement après l'installation. L'automatisation intelligente de l'ensemble du processus prépresse (y compris la composition, la préparation des images, la création de la mise en page, la sélection des supports et l'impression) permet d'augmenter votre productivité.

## Une interface intuitive maintes fois primée

L'interface utilisateur d'Océ PRISMAprepare repose sur la charte graphique ergonomique maintes fois primée Océ OCEAN et a remporté le prix IF Communication Design. Le logiciel Océ PRISMAprepare a également reçu le prix NN (Nielsen Norman) qui récompense les dix applications les mieux conçues au monde.

## Une accélération des temps de production

En bénéficiant d'une approche WYSIWYG pour préparer vos travaux, vous pouvez être sûr que ce que vous voyez à l'écran est exactement ce que vous obtiendrez à l'impression. Et ceci s'applique également aux options de finition et de mise en page. Vous pouvez afficher la position exacte des agrafes, des perforations et des plis.

Vous pouvez positionner l'intitulé du dos entre les agrafes, décaler le contenu d'une page pour l'adapter aux lignes de pliage et vérifier que le contenu d'une page est correctement positionné par rapport aux perforations. Vous pouvez même afficher la position des onglets à fonds perdus, une première dans le monde de l'impression pour les centres de reprographie innovants. Le mode d'aperçu avant impression permet d'afficher le contenu des pages, notamment les marques de page et les bandes de couleur.

## Océ PRISMA® prepare 5.3

## Une préparation automatisée de bout en bout

Avec Océ PRISMAprepare, vous pouvez automatiser l'ensemble de votre cycle de traitement prépresse, depuis la composition, la préparation d'images, la mise en page jusqu'à la préparation de la production, en créant et en appliquant des modèles pour des travaux récurrents qui utilisent la même mise en page et les mêmes paramétrages. Les modèles, qui sont stockés dans un catalogue de modèles, peuvent être importés ou exportés à partir d'autres systèmes Océ PRISMAprepare.

Pour plus de flexibilité, une interface à ligne de commande (Command Line Interface) vous permet d'automatiser la préparation et de réimprimer les documents préparés - sans ouvrir Océ PRISMAprepare.

### Des documents couleur en un seul clic de souris

Travaillez plus vite, plus intelligemment et faites des économies grâce à la fonction de séparation/fusion de pages couleur:

- Imprimez les pages couleur sur un système couleur, puis insérez les feuilles et imprimez le document sur une imprimante noir et blanc.
- Utilisez des marques derepèrescouleur pour détecter defaçon avancée les couleurs sur une zone de page sélectionnée afin que seules les pages concernées soient imprimées en couleur.
- Ignorez les sélections automatiques de pages couleur si nécessaire et sélectionnez manuellement les pages devant être imprimées en couleur.
- Réalisez une séparation et fusion des travaux rapidement et en toute confiance. Océ PRISMAprepare prépare les piles d'impressions couleur pour vous permettre de fusionner les travaux de manière rapide et fiable, puis de les fusionner sur un système de production noir et blanc.

### Un cycle de traitement PDF standard

Océ PRISMAprepare prend directement en charge jusqu'à dix applications PDF Windows® tierces comme par exemple le logiciel Océ DocSetter® ou Adobe Photoshop® , tout en conservant la programmation originale des pages. La préparation de documents pour l'impression est loin d'être une tâche universelle. Le logiciel est suffisamment simple pour être utilisé par des débutants et suffisamment puissant pour que les experts puissent ajouter de la valeur aux documents PDF.

## Une préparation unique, des impressions en tous lieux

Le logiciel Océ PRISMAprepare, indépendant des systèmes d'impression, vous permet de pérenniser vos investissements technologiques. Vous pouvez imprimer des fichiers PDF sur des imprimantes de marque Océ ou d'autres constructeurs, ce qui vous permet de tirer le meilleur parti de vos ressources. Vous pouvez de plus réduire les temps de préparation et accélérer les temps de production afin d'améliorer la satisfaction des clients, et exploiter tout votre potentiel de production.

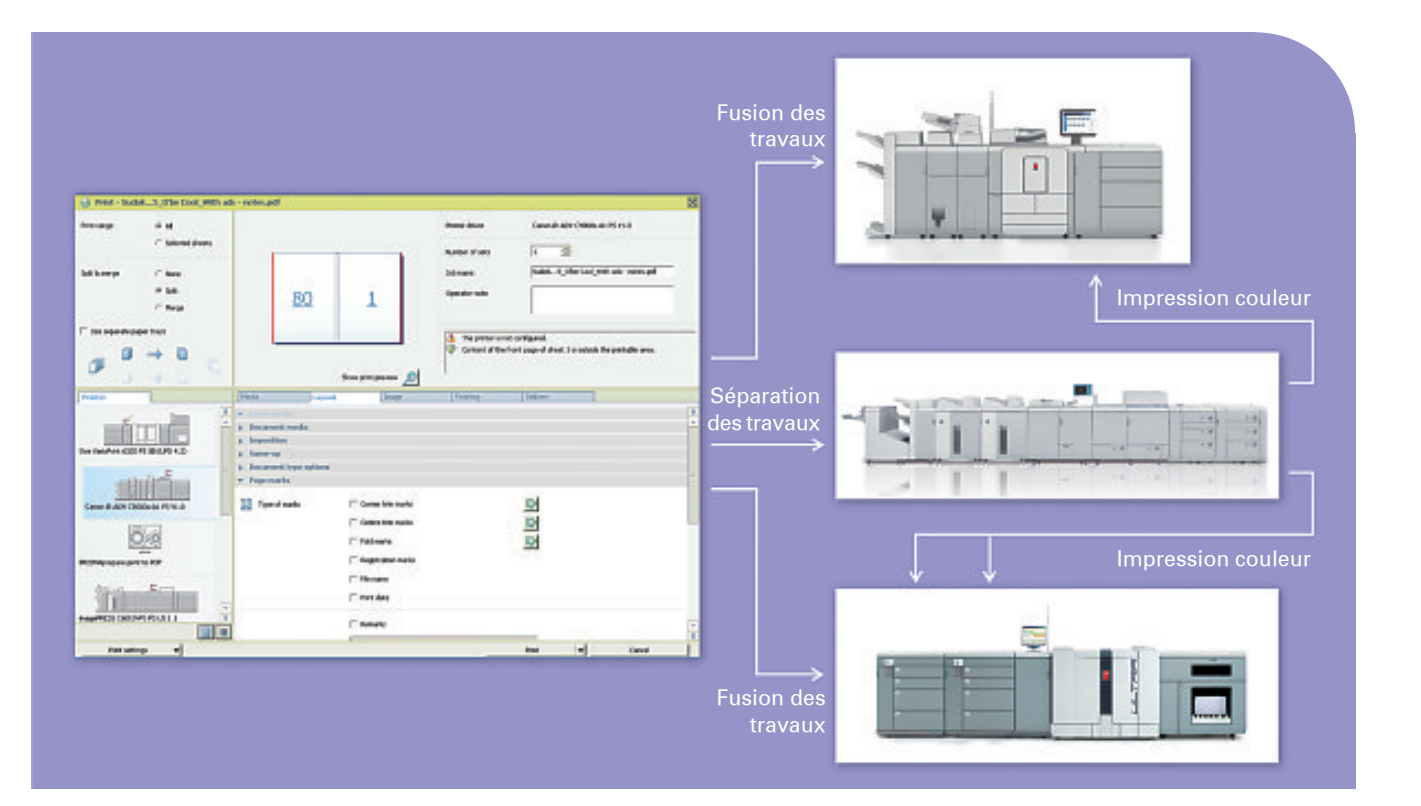

## Tâches prépresses

Océ PRISMAprepare intègre cinq étapes de préparation logiques pour créer un document final à partir de fichiers PDF distincts. Il n'est pas nécessaire d'exécuter les étapes dans un ordre prédéfini. Toutes les étapes peuvent être automatisées pour une productivité optimale.

#### Préparation de la composition

Collecte et assemblage de documents PDF issus de diverses sources numériques et analogiques en un seul document composé de plusieurs sections. Les sections facilitent la navigation et accélèrent la préparation des documents via une gestion avancée de sous-ensembles. De plus, il est possible de vérifier et de corriger automatiquement le document à l'aide de la fonctionnalité de contrôle amont PDF basée sur Enfocus Pitstop. Neuf erreurs courantes sont détectées et résolues automatiquement.

#### Préparation d'images

Correction et nettoyage d'imperfections d'originaux numérisés ou de fichiers numériques en couleur et noir & blanc :

- Alignement de marges et mise à l'échelle du contenu pour uniformiser les pages et harmoniser la présentation du document
- Effacement de zones pour masquer des traces d'agrafes, de perforations ou des tâches parasites
- Redressement et nettoyage des documents numérisés ou numériques
- Utilisation de la fonction de séparation en 2 pour gérer les livres numérisés
- Modification dela couleur, dela luminositéet dela saturation des images
- Remplacement, changement ou modification des couleurs (textes et/ou objets, contour et/ou remplissage)

#### Préparation de la mise en page

Définition de la mise en page finale du document en quelques clics de souris seulement :

- Création de livrets. D'un simple clic de souris, le livret est créé, la largeur de l'intitulé du dos et la compensation de la chasse sont calculées automatiquement.
- Création automatique d'ongletsen recto verso ou recto simple, prédécoupés ou à fonds perdus, avec jusqu'à trois lignes de texte basées sur les noms de sections PDF, de signets PDF ou de fichiers texte. Impression d'onglets carrés ou arrondis à fonds perdus en noir & blanc ou couleur avec possibilité de choisir une couleur différente pour chaque section.
- Ajout d'images sur les onglets ou intitulés du dos.
- Ajout de tampons, de filigranes, de logos et signatures sur les pages.
- Préparation de pliages multiples. Vue WYSIWYG des lignes de pliage afin que le positionnement de l'image corresponde aux plis définis.
- Visualisation à l'écran des options de finition telles que la perforation ou l'agrafage y compris la forme, les dimensions, l'espacement et leur positionnement exact.
- Forcez les pages en face avant ou face arrière et sélectionnez celles qui seront en recto ou recto verso.
- Coupez ou copiez les pages et insérez des pages blanches.
- Décalez les marges de reliure.
- Simplifiez la programmation des pages en sélectionnant simplement les pages à répéter pour les applications telles que les formulaires NCR (Non Carbon Required) ou de courriers multiples.
- Ajoutez des en-têtes et pieds de page.

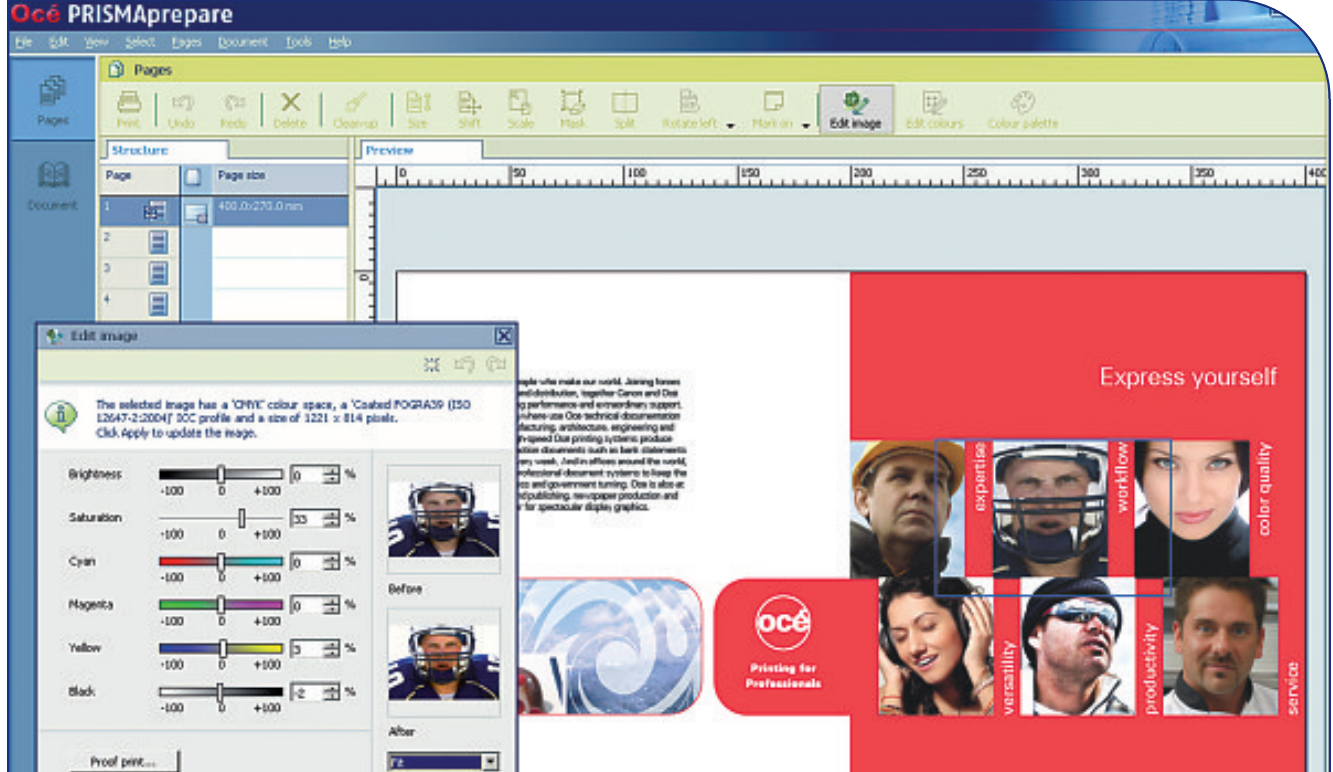

Proof pent...

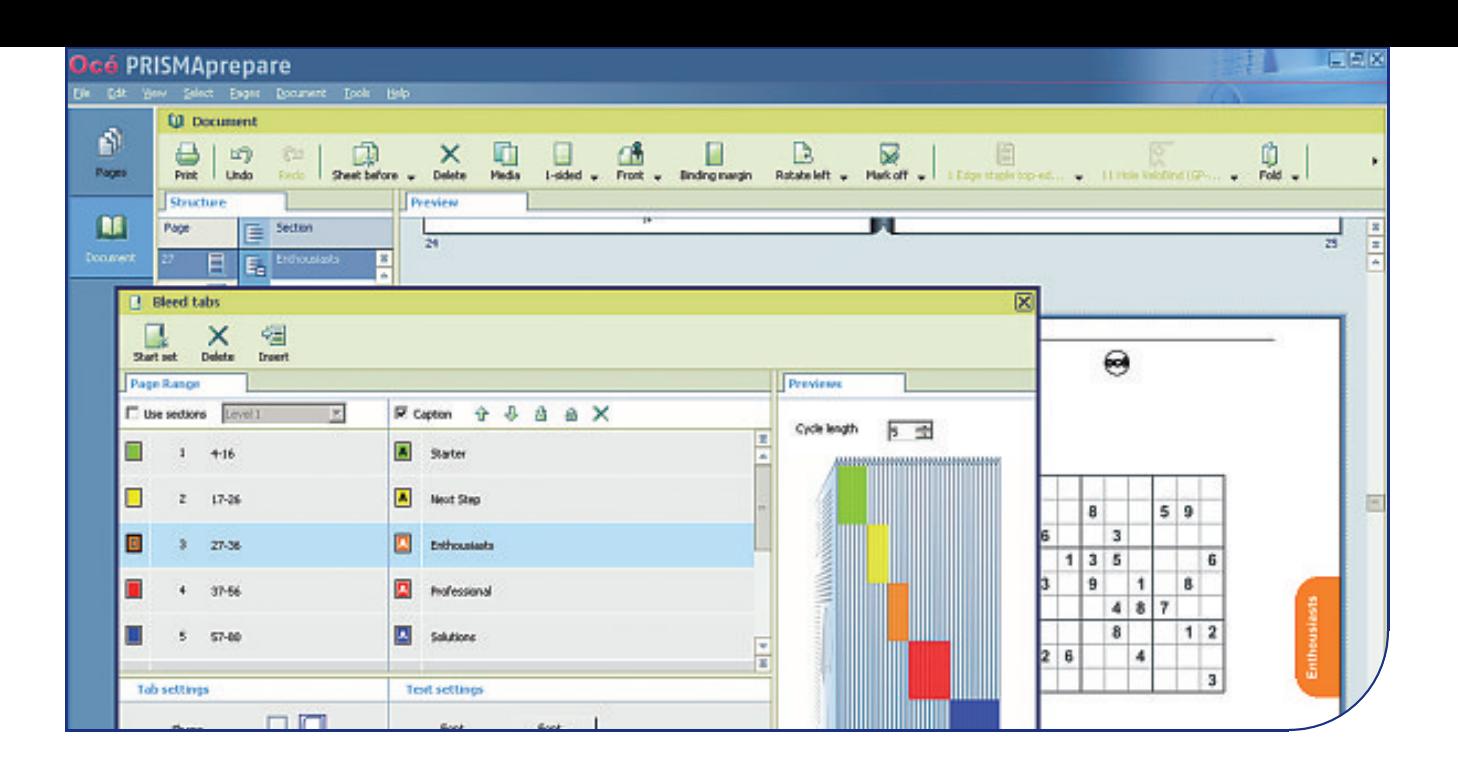

## Préparation des supports

Attribution des supports par page, section ou au document :

- Choix des supports dans un catalogue desupports indépendant des systèmes d'impression
- Utilisation de supports conforme aux exigences du client
- Sélection du support indépendante du processus de production

Imprimez exactement ce que vous souhaitez :

- Travaillez plus intelligemment. Le logiciel définit de manière unique tous les types de supports en termes d'attributs : format, grammage, couleur, épaisseur, etc.
- Travaillez plus vite. Il suffit de prédéfinir tout simplement les supports et de les sélectionner ensuite dans le catalogue de supports Océ PRISMAprepare.
- $\blacksquare$  Travaillez en toute confiance. Les supports spécifiés dans votre document PDF sont indépendants de tout catalogue intégré dans votre application ou imprimante.
- Travaillez avec souplesse. Exportez les catalogues de supports ou importez manuellement des catalogues à partir d'autres systèmes.

## Préparation de la production

Océ PRISMAprepare optimisela productivité de diverses façons. Vous disposez d'un nombre quasi-illimité de moyens de créer et d'imprimer la mise en page dont vous avez besoin :

- Imposition : 2-up, N-up, mêmerang, Folio, Quarto, Octavo, imposition couper & empiler et personnalisée telle que 3 x 3.
- Nombreux types de marques de page, flexibles en termes de taille et de position.
- $\blacksquare$  Marges à fonds perdus, flexibles en termes de taille et de bord.
- Ajout de gouttières et de décalages de marge en adéquation avec vos exigences.
- Fonction de prévisualisation WYSIWYG des feuilles imprimées.
- Message d'aide à la décision pour l'opérateur afin de sélectionner l'imprimante la mieux adaptée, et si le travail peut être imprimé en fonction des fonctionnalités et des supports pris en charge par le système d'impression.
- Ajout d'informations complémentaires, par exemple des bandes de couleur, des remarques, le nom du fichier et la date.

## Une gestion aisée des couleurs

Grâce aux fonctions intégrées de gestion de la couleur, vous pouvez répondre en toute confiance aux attentes de vos clients. Vous pouvez :

- Optimiser la couleur, la luminositéet la saturation des images pour obtenir de meilleurs résultats à l'impression ;
- Effectuer des modifications de dernière minute sans avoir à renvoyer l'ensemble du document au service de PAO ou prépresse ;
- Remplacer ou modifier les couleurs en un clic de souris ;
- Accéder au PANTONE Matching System® et aux bibliothèques de couleurs en ton direct HKS® ;
- Créer vos couleurs en ton direct personnalisées ;
- Utiliser de manière homogène les couleurs et la charte graphique de l'entreprise dans tous vos documents.

Le logiciel reconnaît les couleurs et les profils embarqués qui sont intégrés aux documents sans les modifier.

## Beyond the Ordinary

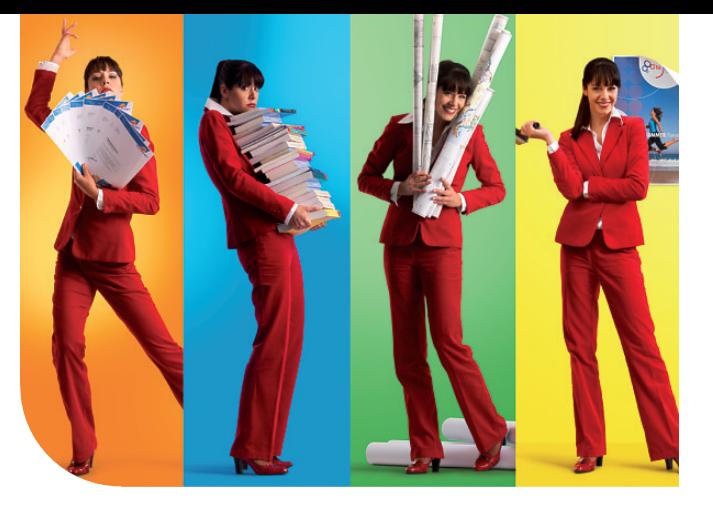

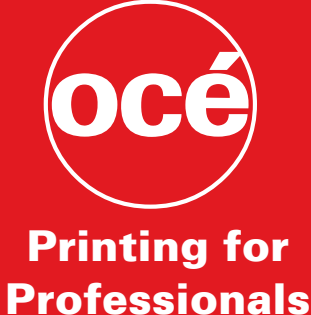

#### Océ et Canon, leader mondial du marché de l'impression

En s'associant,Canon and Océ donnent lejour au leader mondial de l'industrie de l'impression. Nos clients bénéficient ainsi de la plus large gamme de systèmes d'impressionCanon et Océ ainsi que des organisations de premier ordre de service et de support, sur les marchés de:

- $\blacksquare$  L'impression bureautique et des centres de reprographie intégrés
- L'impression grand format pour les documents techniques et la communication visuelle couleur
- L'impression de production pour l'éditique, le Marketing Direct et les industries graphiques
- L'externalisation de la gestion documentaire

Pour plus d'informations sur les produits et services Océ, rendez-vous sur notre site à l'adresse suivante :

#### $^{\circ}$  2012 Océ

Les illustrations et spécifications ne correspondent pas nécessairement aux produits et services proposés sur tous les marchés. Les spécifications techniques sont susceptibles d'être modifiées sans préavis.

Océ, Océ PRISMA, Océ VarioPrint et Océ DocSetter sont des marques déposées d'Océ-Technologies B.V. Océ PRISMAprepare est une marque d'Océ-Technologies B.V.. Canon et imagePRESS sont des marques déposées deCanon Corporation. Microsoft et Windows sont des marques déposées de Microsoft Corporation. Adobe et Acrobat sont des marques déposées d'Adobe Systems Incorporated. PANTONE et les autres marques déposées et marques de service Pantone sont la propriété de Pantone. HKS est une marque de HKS Warenzeichenverband e.V.. Toutes les autres marques déposées sont la propriété de leurs propriétaires respectifs.

**FR**

## www.oce.com